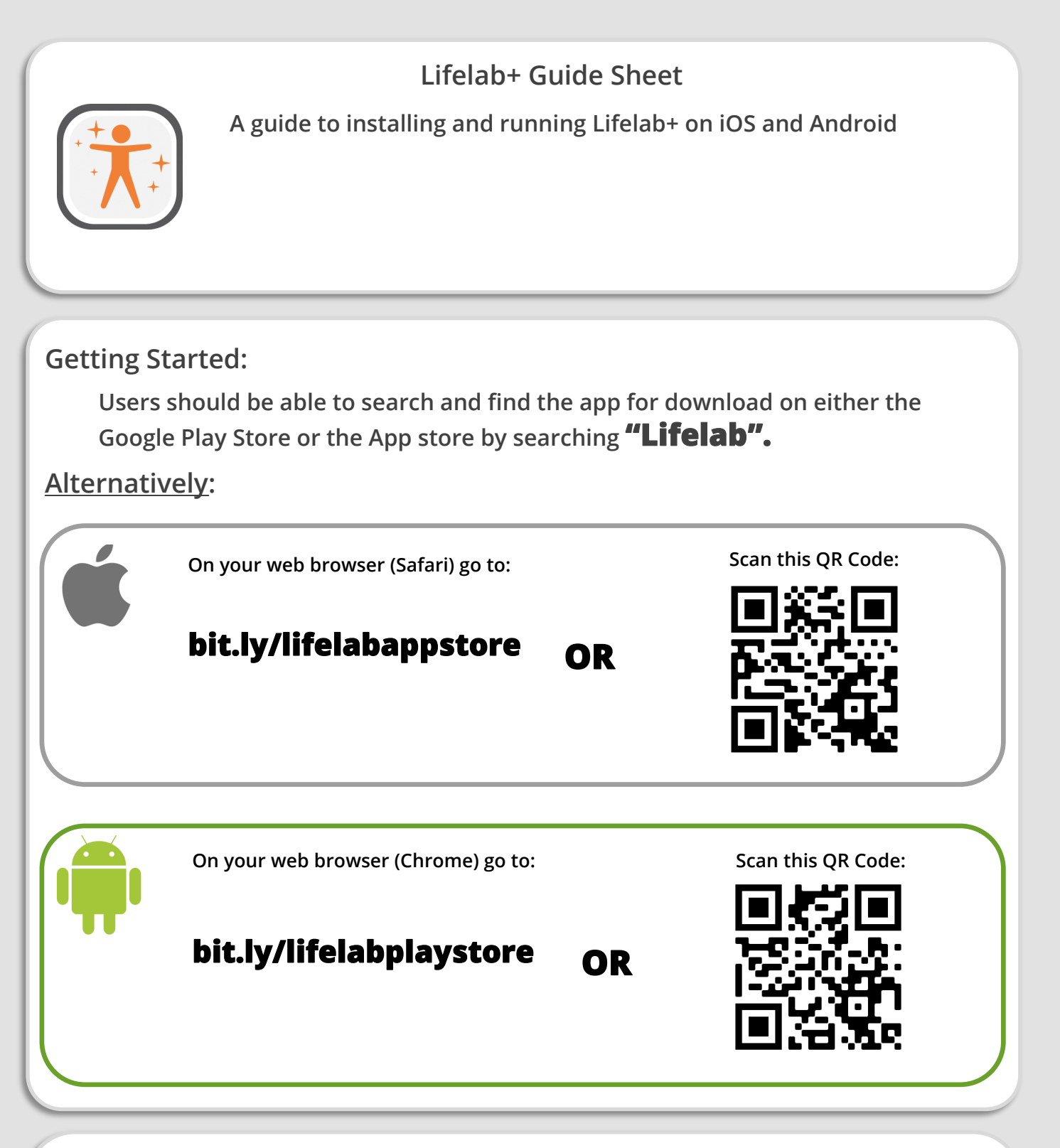

## **Notes on Logging in:**

- **This app requires a username and password OR a unique QR code (scanned with phone) to log in!**
- **Users should receive this via email or physically as a sheet of paper containing the details**
- **These codes are unique to the user - Do not share these!**
- **You must have an internet connection to log in - After logging in a connection is only required to use online features such as the map minigame.**
- **Users stay logged in until they delete the app, change device, or log out in the home screen's menu.**